# **[MS-OXWMT]: Mail Tips Web Service Extensions**

#### **Intellectual Property Rights Notice for Open Specifications Documentation**

- **Technical Documentation.** Microsoft publishes Open Specifications documentation for protocols, file formats, languages, standards as well as overviews of the interaction among each of these technologies.
- **Copyrights.** This documentation is covered by Microsoft copyrights. Regardless of any other terms that are contained in the terms of use for the Microsoft website that hosts this documentation, you may make copies of it in order to develop implementations of the technologies described in the Open Specifications and may distribute portions of it in your implementations using these technologies or your documentation as necessary to properly document the implementation. You may also distribute in your implementation, with or without modification, any schema, IDL's, or code samples that are included in the documentation. This permission also applies to any documents that are referenced in the Open Specifications.
- **No Trade Secrets.** Microsoft does not claim any trade secret rights in this documentation.
- **Patents.** Microsoft has patents that may cover your implementations of the technologies described in the Open Specifications. Neither this notice nor Microsoft's delivery of the documentation grants any licenses under those or any other Microsoft patents. However, a given Open Specification may be covered by Microsoft's Open Specification Promise (available here: [http://www.microsoft.com/interop/osp\)](http://go.microsoft.com/fwlink/?LinkId=114384) or the Community Promise (available here: [http://www.microsoft.com/interop/cp/default.mspx\)](http://www.microsoft.com/interop/cp/default.mspx). If you would prefer a written license, or if the technologies described in the Open Specifications are not covered by the Open Specifications Promise or Community Promise, as applicable, patent licenses are available by contacting [iplg@microsoft.com.](mailto:iplg@microsoft.com)
- **Trademarks.** The names of companies and products contained in this documentation may be covered by trademarks or similar intellectual property rights. This notice does not grant any licenses under those rights.
- **Fictitious Names.** The example companies, organizations, products, domain names, e-mail addresses, logos, people, places, and events depicted in this documentation are fictitious. No association with any real company, organization, product, domain name, email address, logo, person, place, or event is intended or should be inferred.

**Reservation of Rights.** All other rights are reserved, and this notice does not grant any rights other than specifically described above, whether by implication, estoppel, or otherwise.

**Tools.** The Open Specifications do not require the use of Microsoft programming tools or programming environments in order for you to develop an implementation. If you have access to Microsoft programming tools and environments you are free to take advantage of them. Certain Open Specifications are intended for use in conjunction with publicly available standard specifications and network programming art, and assumes that the reader either is familiar with the aforementioned material or has immediate access to it.

*[MS-OXWMT] — v20100729 Mail Tips Web Service Extensions* 

*Copyright © 2010 Microsoft Corporation.* 

# **Revision Summary**

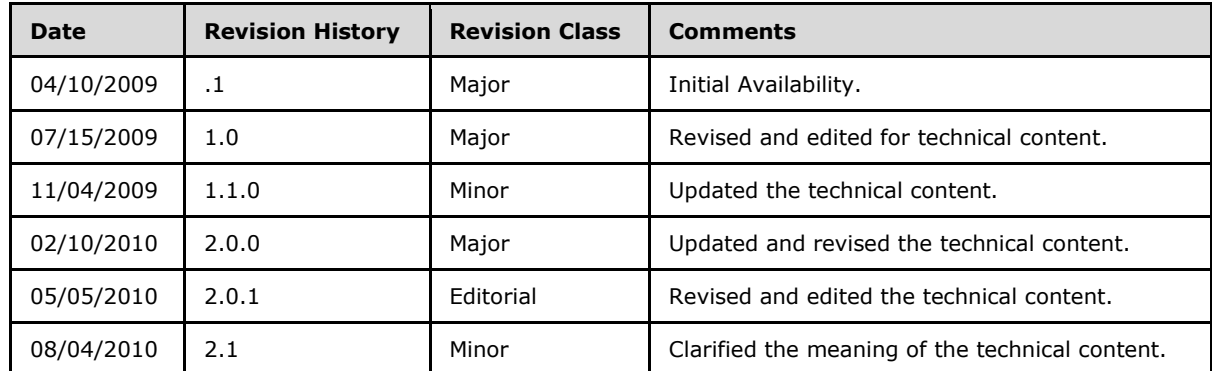

*[MS-OXWMT] — v20100729 Mail Tips Web Service Extensions* 

*Copyright © 2010 Microsoft Corporation.* 

# **Contents**

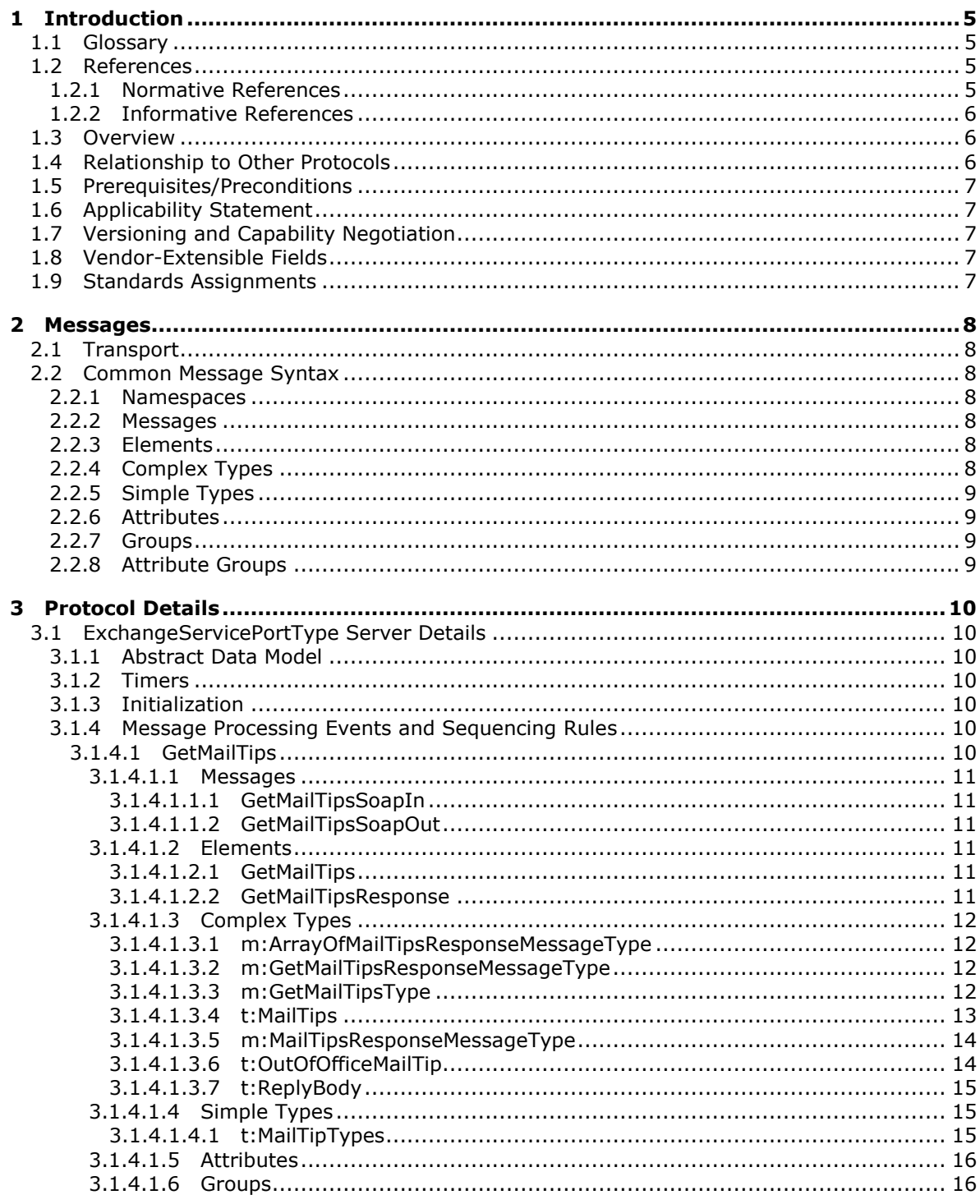

[MS-OXWMT] — v20100729<br>Mail Tips Web Service Extensions

Copyright © 2010 Microsoft Corporation.

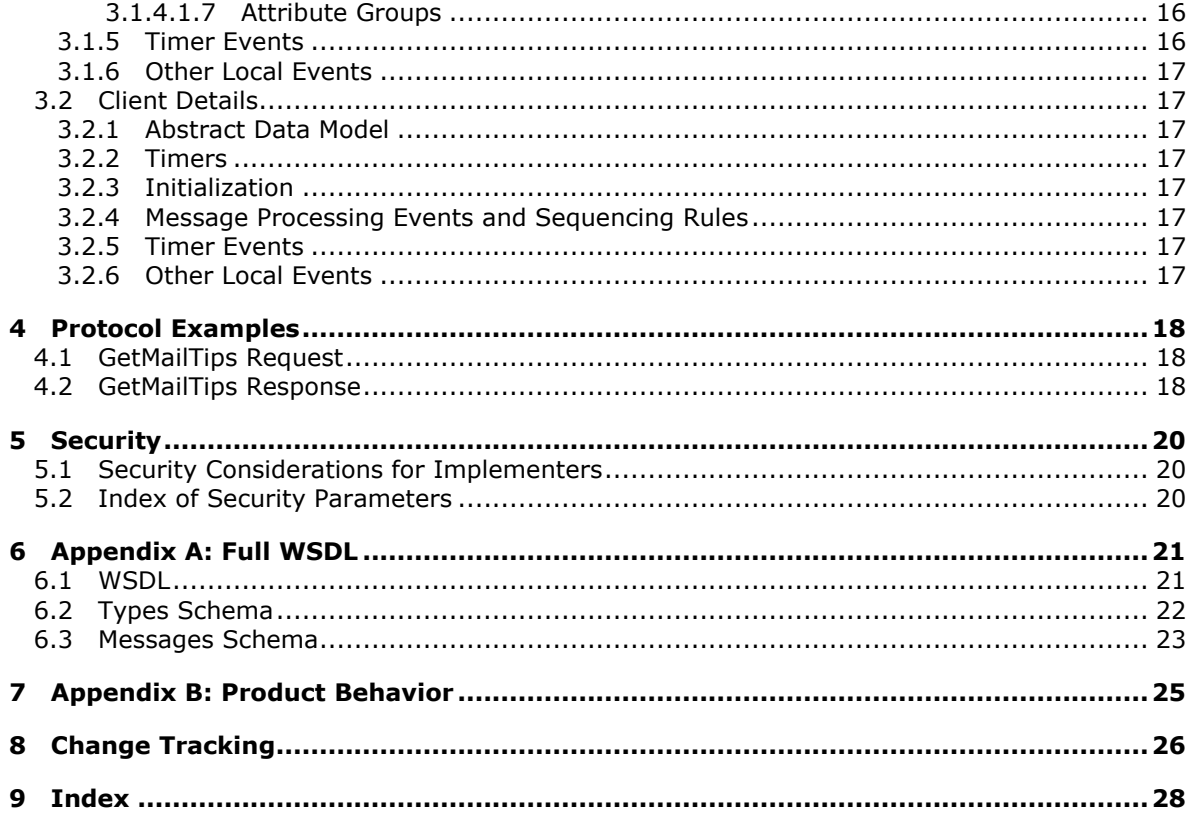

[MS-OXWMT] — v20100729<br>Mail Tips Web Service Extensions

Copyright © 2010 Microsoft Corporation.

# <span id="page-4-0"></span>**1 Introduction**

<span id="page-4-6"></span>This document specifies the Mail Tips Web Service extensions, which are responsible for requestresponse **[messages](%5bMS-OXGLOS%5d.pdf)** for retrieving **[mail tips](%5bMS-OXGLOS%5d.pdf)** for a **[mailbox](%5bMS-OXGLOS%5d.pdf)**. Clients use the SOAP protocol [\[SOAP1.1\]](http://www.w3.org/TR/2000/NOTE-SOAP-20000508/) to contact the Mail Tips Web service.

## <span id="page-4-1"></span>**1.1 Glossary**

The following terms are defined in [\[MS-OXGLOS\]:](%5bMS-OXGLOS%5d.pdf)

<span id="page-4-5"></span>**Active Directory domain Hypertext Transfer Protocol (HTTP) Hypertext Transfer Protocol over Secure Sockets Layer (HTTPS) mail tip mailbox Out of Office (OOF) property recipient Simple Mail Transfer Protocol (SMTP) SOAP body SOAP fault SOAP header Web Services Description Language (WSDL) WSDL message WSDL port type XML XML schema**

The following terms are specific to this document:

<span id="page-4-4"></span>**MAY, SHOULD, MUST, SHOULD NOT, MUST NOT:** These terms (in all caps) are used as described in [\[RFC2119\].](http://go.microsoft.com/fwlink/?LinkId=90317) All statements of optional behavior use either MAY, SHOULD, or SHOULD NOT.

# <span id="page-4-2"></span>**1.2 References**

# <span id="page-4-3"></span>**1.2.1 Normative References**

We conduct frequent surveys of the normative references to assure their continued availability. If you have any issue with finding a normative reference, please contact [dochelp@microsoft.com.](mailto:dochelp@microsoft.com) We will assist you in finding the relevant information. Please check the archive site, [http://msdn2.microsoft.com/en-us/library/E4BD6494-06AD-4aed-9823-445E921C9624,](http://msdn2.microsoft.com/en-us/library/E4BD6494-06AD-4aed-9823-445E921C9624) as an additional source.

[MS-OXWSADISC] Microsoft Corporation, ["Autodiscover Publishing and Lookup SOAP-Based Web](%5bMS-OXWSADISC%5d.pdf)  [Service Protocol Specification"](%5bMS-OXWSADISC%5d.pdf), July 2009.

[MS-OXWSCDATA] Microsoft Corporation, ["Common Web Service Data Types"](%5bMS-OXWSCDATA%5d.pdf), July 2009.

[RFC2119] Bradner, S., "Key words for use in RFCs to Indicate Requirement Levels", BCP 14, RFC 2119, March 1997, [http://www.ietf.org/rfc/rfc2119.txt](http://go.microsoft.com/fwlink/?LinkId=90317)

[RFC3066] Alvestrand, H., "Tags for the Identification of Languages", BCP 47, RFC 3066, January 2001, [http://www.ietf.org/rfc/rfc3066.txt](http://go.microsoft.com/fwlink/?LinkId=90404)

*[MS-OXWMT] — v20100729 Mail Tips Web Service Extensions* 

*Copyright © 2010 Microsoft Corporation.* 

[SOAP1.1] Box, D., Ehnebuske, D., Kakivaya, G., et al., "Simple Object Access Protocol (SOAP) 1.1", W3C Note, May 2000, [http://www.w3.org/TR/2000/NOTE-SOAP-20000508/](http://go.microsoft.com/fwlink/?LinkId=90520)

[WSDL] Christensen, E., Curbera, F., Meredith, G., and Weerawarana, S., "Web Services Description Language (WSDL) 1.1", W3C Note, March 2001, [http://www.w3.org/TR/2001/NOTE-wsdl-20010315](http://go.microsoft.com/fwlink/?LinkId=90577)

[XMLNS] Bray, T., Hollander, D., Layman, A., Eds., et al., "Namespaces in XML 1.0 (Third Edition)", December 2009, [http://www.w3.org/TR/REC-xml-names/](http://go.microsoft.com/fwlink/?LinkId=195065)

[XMLSCHEMA1] Thompson, H., Beech, D., Maloney, M., and Mendelsohn, N., Eds., "XML Schema Part 1: Structures", W3C Recommendation, May 2001, [http://www.w3.org/TR/2001/REC](http://go.microsoft.com/fwlink/?LinkId=90608)[xmlschema-1-20010502/](http://go.microsoft.com/fwlink/?LinkId=90608)

[XMLSCHEMA2] Biron, P., and Malhotra, A., Eds., "XML Schema Part 2: Datatypes", W3C Recommendation, May 2001, [http://www.w3.org/TR/2001/REC-xmlschema-2-20010502/](http://go.microsoft.com/fwlink/?LinkId=90610)

### <span id="page-5-0"></span>**1.2.2 Informative References**

<span id="page-5-3"></span>[MS-OXGLOS] Microsoft Corporation, ["Exchange Server Protocols Master Glossary"](%5bMS-OXGLOS%5d.pdf), April 2008.

#### <span id="page-5-1"></span>**1.3 Overview**

Mail tips are bits of information that are presented to the author of a message while they are composing, to help them understand what will happen when they send the message. The Mail Tips Web Service extensions enable e-mail clients to request information about **[recipient](%5bMS-OXGLOS%5d.pdf)** mailboxes from the server by using the SOAP protocol [\[SOAP1.1\].](http://www.w3.org/TR/2000/NOTE-SOAP-20000508/) The **[XML](%5bMS-OXGLOS%5d.pdf)** that is returned in the response allows the client to present this information to the author.

### <span id="page-5-2"></span>**1.4 Relationship to Other Protocols**

<span id="page-5-4"></span>The Mail Tips Web Service extensions use SOAP over **[HTTP](%5bMS-OXGLOS%5d.pdf)** and SOAP over **[HTTPS](%5bMS-OXGLOS%5d.pdf)**, as shown in the following figures.

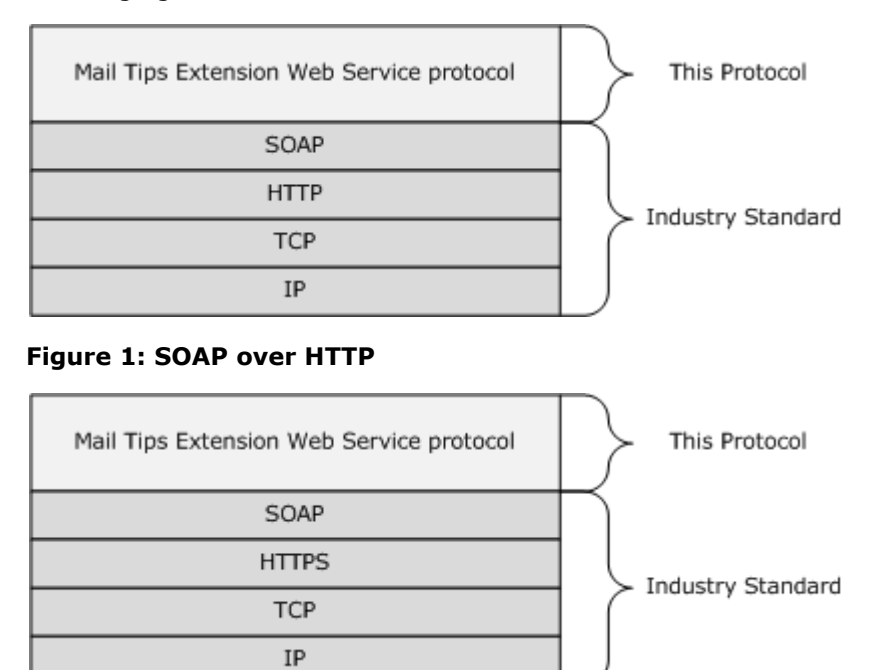

*[MS-OXWMT] — v20100729 Mail Tips Web Service Extensions* 

*Copyright © 2010 Microsoft Corporation.* 

#### <span id="page-6-8"></span>**Figure 2: SOAP over HTTPS**

#### <span id="page-6-0"></span>**1.5 Prerequisites/Preconditions**

The URL of the Mailtips Web Service extensions can be retrieved by using the Autodiscover Publishing and Lookup SOAP-Based Web Service protocol [\[MS-OXWSADISC\].](%5bMS-OXWSADISC%5d.pdf)

#### <span id="page-6-1"></span>**1.6 Applicability Statement**

<span id="page-6-5"></span>The Mailtips Web Service extensions can be used when access to helpful mailbox information is available and when communication with the server is enabled for SOAP over HTTP or SOAP over HTTPS.

### <span id="page-6-2"></span>**1.7 Versioning and Capability Negotiation**

<span id="page-6-6"></span>This document covers versioning issues in the following areas:

- **Supported Transports:** This protocol uses SOAP 1.1, as specified in section [2.1.](#page-7-7)
- **Protocol Versions:** This protocol specifies only one **[WSDL port type](%5bMS-OXGLOS%5d.pdf)** version.
- **Security and Authentication Methods:** This protocol relies on the Web server that is hosting it to perform authentication.
- <span id="page-6-7"></span>**Capability Negotiation:** None.

#### <span id="page-6-3"></span>**1.8 Vendor-Extensible Fields**

<span id="page-6-9"></span>None.

#### <span id="page-6-4"></span>**1.9 Standards Assignments**

None.

*[MS-OXWMT] — v20100729 Mail Tips Web Service Extensions* 

*Copyright © 2010 Microsoft Corporation.* 

# <span id="page-7-8"></span><span id="page-7-0"></span>**2 Messages**

## <span id="page-7-1"></span>**2.1 Transport**

<span id="page-7-9"></span><span id="page-7-7"></span>The SOAP version supported is SOAP 1.1. For details, see [\[SOAP1.1\].](http://www.w3.org/TR/2000/NOTE-SOAP-20000508/)

## <span id="page-7-2"></span>**2.2 Common Message Syntax**

This section specifies common definitions that are used by this protocol. The syntax of the definitions uses **[XML schema](%5bMS-OXGLOS%5d.pdf)**, as defined in [\[XMLSCHEMA1\]](http://www.w3.org/TR/2001/REC-xmlschema-1-20010502/) and [\[XMLSCHEMA2\],](http://www.w3.org/TR/2001/REC-xmlschema-2-20010502/) and **[Web](%5bMS-OXGLOS%5d.pdf)  [Services Description Language \(WSDL\)](%5bMS-OXGLOS%5d.pdf)**, as defined in [\[WSDL\].](http://www.w3.org/TR/2001/NOTE-wsdl-20010315)

### <span id="page-7-3"></span>**2.2.1 Namespaces**

This specification defines and references various XML namespaces by using the mechanisms specified in [\[XMLNS\].](http://www.w3.org/TR/REC-xml-names/) Although this specification associates a specific XML namespace prefix for each XML namespace that is used, the choice of any particular XML namespace prefix is implementationspecific and not significant for interoperability.

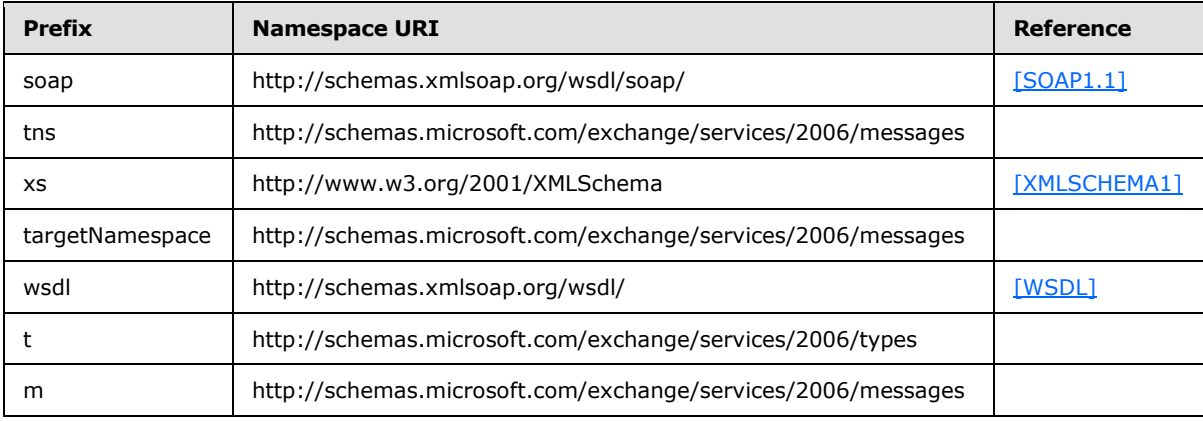

### <span id="page-7-4"></span>**2.2.2 Messages**

This specification does not define any common **[WSDL message](%5bMS-OXGLOS%5d.pdf)** definitions.

### <span id="page-7-5"></span>**2.2.3 Elements**

The following table summarizes the set of common XML schema element definitions that are defined by this specification. XML schema element definitions that are specific to a particular operation are defined with the operation.

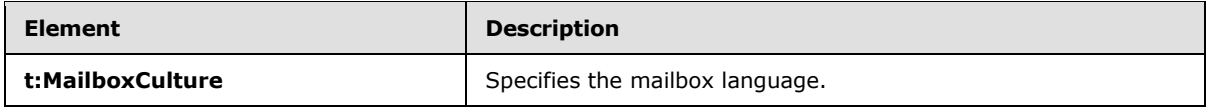

# <span id="page-7-6"></span>**2.2.4 Complex Types**

The following table summarizes the set of common XML schema complex type definitions that are defined by this specification. XML schema complex type definitions that are specific to a particular operation are defined with the operation.

*[MS-OXWMT] — v20100729 Mail Tips Web Service Extensions* 

*Copyright © 2010 Microsoft Corporation.* 

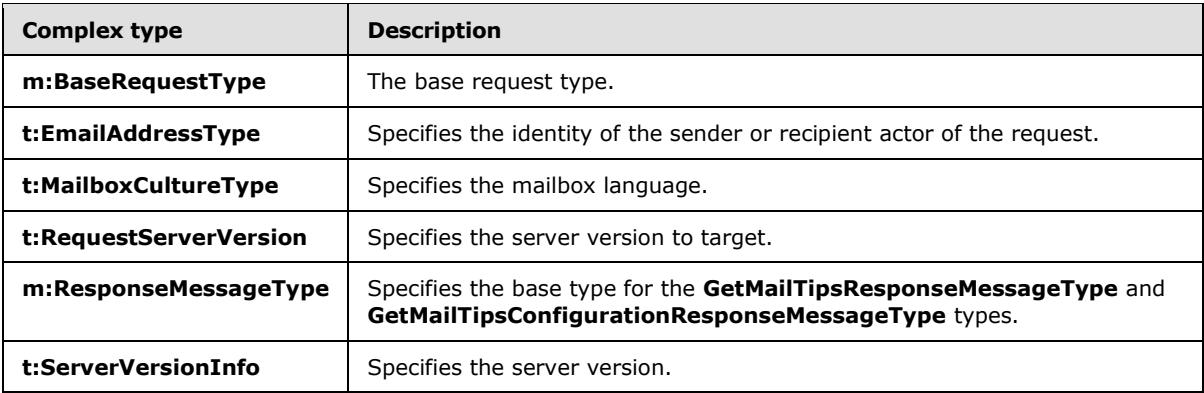

# <span id="page-8-0"></span>**2.2.5 Simple Types**

The following table summarizes the set of common XML schema simple type definitions that are defined by this specification. XML schema simple type definitions that are specific to a particular operation are defined with the operation.

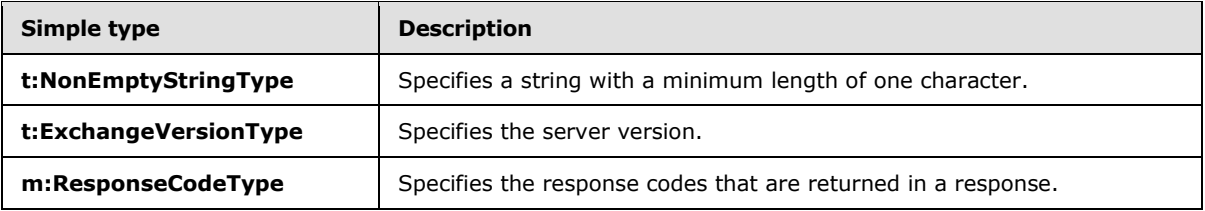

# <span id="page-8-1"></span>**2.2.6 Attributes**

This specification does not define any common XML schema attribute definitions.

# <span id="page-8-2"></span>**2.2.7 Groups**

This specification does not define any common XML schema group definitions.

# <span id="page-8-3"></span>**2.2.8 Attribute Groups**

This specification does not define any common XML schema attribute group definitions.

*Copyright © 2010 Microsoft Corporation.* 

# <span id="page-9-0"></span>**3 Protocol Details**

<span id="page-9-8"></span>The client side of this protocol is simply a pass-through. That is, no additional timers or other state is required on the client side of this protocol. Calls made by the higher-layer protocol or application are passed directly to the transport, and the results returned by the transport are passed directly back to the higher-layer protocol or application.

## <span id="page-9-1"></span>**3.1 ExchangeServicePortType Server Details**

The Mail Tips Web Service extensions define a single port type.

```
<wsdl:portType name="ExchangeServicePortType">
     <wsdl:operation name="GetMailTips">
         <wsdl:input message="tns:GetMailTipsSoapIn" />
         <wsdl:output message="tns:GetMailTipsSoapOut" />
     </wsdl:operation>
     <wsdl:operation name="GetServiceConfiguration">
       <wsdl:input message="tns:GetServiceConfigurationSoapIn" />
       <wsdl:output message="tns:GetServiceConfigurationSoapOut" />
     </wsdl:operation>
</wsdl:portType>
```
## <span id="page-9-2"></span>**3.1.1 Abstract Data Model**

<span id="page-9-12"></span><span id="page-9-7"></span>The Mail Tips Web Service extensions extend a stateless protocol.

#### <span id="page-9-3"></span>**3.1.2 Timers**

<span id="page-9-10"></span>None.

#### <span id="page-9-4"></span>**3.1.3 Initialization**

None.

### <span id="page-9-5"></span>**3.1.4 Message Processing Events and Sequencing Rules**

This protocol includes the two operations listed in the following table.

<span id="page-9-11"></span>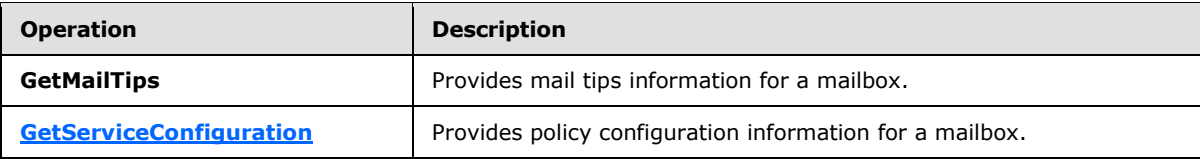

### <span id="page-9-6"></span>**3.1.4.1 GetMailTips**

The **GetMailTips** operation gets the mail tips information for a mailbox.

```
<wsdl:operation name="GetMailTips">
  <soap:operation 
soapAction="http://schemas.microsoft.com/exchange/services/2006/messages/GetMailTips" />
  <wsdl:input>
     <soap:body parts="request" use="literal"/>
```
*[MS-OXWMT] — v20100729 Mail Tips Web Service Extensions* 

*Copyright © 2010 Microsoft Corporation.* 

```
 <soap:header message="tns:GetMailTipsSoapIn" part="RequestVersion" use="literal"/>
     <soap:header message="tns:GetMailTipsSoapIn" part="MailboxCulture" use="literal"/>
  </wsdl:input>
  <wsdl:output>
     <soap:body parts="GetMailTipsResult" use="literal" />
     <soap:header message="tns:GetMailTipsSoapOut" part="ServerVersion" use="literal"/>
  </wsdl:output>
</wsdl:operation>
```
# <span id="page-10-0"></span>**3.1.4.1.1 Messages**

The following WSDL message definitions are specific to this operation.

### <span id="page-10-1"></span>**3.1.4.1.1.1 GetMailTipsSoapIn**

The **GetMailTipsSoapIn** message contains three parts.

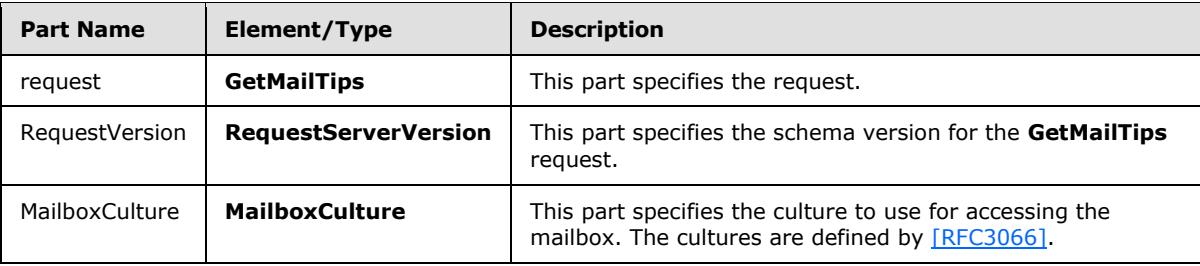

# <span id="page-10-2"></span>**3.1.4.1.1.2 GetMailTipsSoapOut**

The **GetMailTipsSoapOut** message contains two parts.

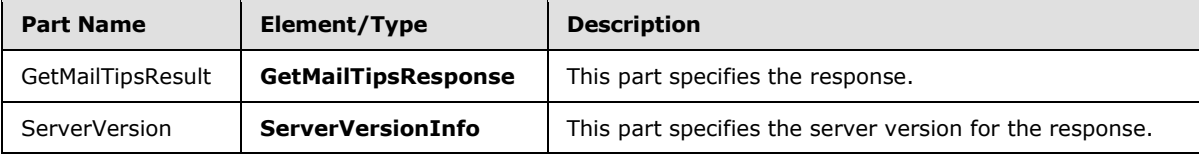

### <span id="page-10-3"></span>**3.1.4.1.2 Elements**

The following XML schema element definitions are specific to this operation.

### <span id="page-10-4"></span>**3.1.4.1.2.1 GetMailTips**

The **GetMailTips** element specifies the base element for a **GetMailTips** request.

<xs:element name="GetMailTips" type="m:GetMailTipsType"/>

### <span id="page-10-5"></span>**3.1.4.1.2.2 GetMailTipsResponse**

The **GetMailTipsResponse** element specifies the response message for a **GetMailTips** operation.

<xs:element name="GetMailTipsResponse" type="m:GetMailTipsResponseMessageType"/>

*[MS-OXWMT] — v20100729 Mail Tips Web Service Extensions* 

*Copyright © 2010 Microsoft Corporation.* 

## <span id="page-11-0"></span>**3.1.4.1.3 Complex Types**

The following XML schema complex type definitions are specific to this operation.

### <span id="page-11-1"></span>**3.1.4.1.3.1 m:ArrayOfMailTipsResponseMessageType**

The **ArrayOfMailTipsResponseMessageType** type specifies an array of mail tips response messages.

```
<xs:complexType name="ArrayOfMailTipsResponseMessageType">
  <xs:sequence>
    <xs:element name="MailTipsResponseMessageType" type="m:MailTipsResponseMessageType" 
minOccurs="1" maxOccurs="unbounded" />
  </xs:sequence>
</xs:complexType>
```
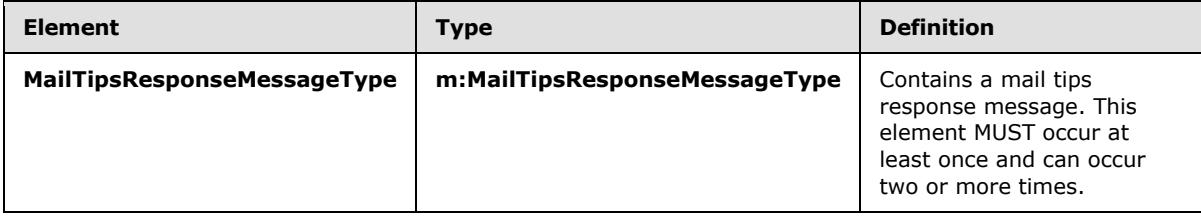

## <span id="page-11-2"></span>**3.1.4.1.3.2 m:GetMailTipsResponseMessageType**

The **GetMailTipsResponseMessageType** complex type contains the response message for a **GetMailTips** operation. The **GetMailTipsResponseMessageType** complex type extends the **ResponseMessageType** complex type [\(\[MS-OXWSCDATA\]](%5bMS-OXWSCDATA%5d.pdf) section 2.2.3.52).

```
<xs:complexType name="GetMailTipsResponseMessageType">
  <xs:complexContent>
     <xs:extension base="m:ResponseMessageType">
       <xs:sequence>
        <xs:element name="ResponseMessages" type="m:ArrayOfMailTipsResponseMessageType" 
minOccurs="0" maxOccurs="1"/>
      </xs:sequence>
     </xs:extension>
   </xs:complexContent>
</xs:complexType>
```
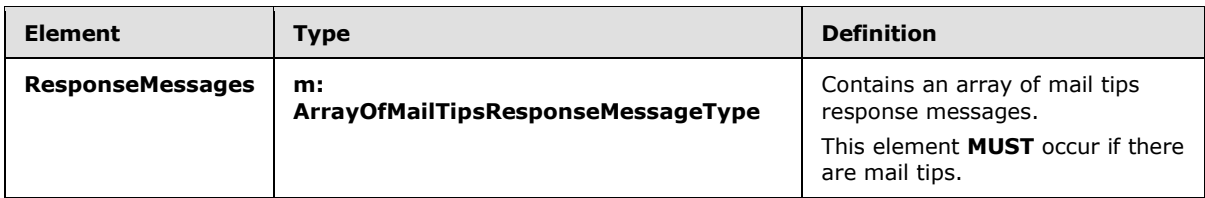

# <span id="page-11-3"></span>**3.1.4.1.3.3 m:GetMailTipsType**

The **GetMailTipsType** complex type specifies the requested mail tips and identifies the sender or recipient actor who is making the request. The recipient actor can be different from the user who authenticated with the server. The **GetMailTipsType** complex type extends the **BaseRequestType** complex type [\(\[MS-OXWSCDATA\]](%5bMS-OXWSCDATA%5d.pdf) section 2.2.3.14).

*[MS-OXWMT] — v20100729 Mail Tips Web Service Extensions* 

*Copyright © 2010 Microsoft Corporation.* 

```
<xs:complexType name="GetMailTipsType">
   <xs:complexContent>
     <xs:extension base="m:BaseRequestType">
       <xs:sequence>
         <xs:element name="SendingAs" type="t:EmailAddressType" minOccurs="1" maxOccurs="1" />
         <xs:element name="Recipients" type="t:ArrayOfRecipientsType" minOccurs="1" 
maxOccurs="1" />
        <xs:element name="MailTipsRequested" type="t:MailTipTypes" minOccurs="1" 
maxOccurs="1" />
       </xs:sequence>
     </xs:extension>
   </xs:complexContent>
</xs:complexType>
```
# <span id="page-12-0"></span>**3.1.4.1.3.4 t:MailTips**

The **MailTips** complex type contains values for the Mail Tips Web service.

```
<xs:complexType name="MailTips">
  <xs:sequence>
    <xs:element minOccurs="1" maxOccurs="1" name="RecipientAddress" type="t:EmailAddressType" 
/>
    <xs:element minOccurs="1" maxOccurs="1" name="PendingMailTips" type="t:MailTipTypes" />
    <xs:element minOccurs="0" maxOccurs="1" name="OutOfOffice" type="t:OutOfOfficeMailTip" />
    <xs:element minOccurs="0" maxOccurs="1" name="OutOfOfficeMessage" type="xs:string" />
    <xs:element minOccurs="0" maxOccurs="1" name="MailboxFull" type="xs:boolean" />
    <xs:element minOccurs="0" maxOccurs="1" name="CustomMailTip" type="xs:string" />
    <xs:element minOccurs="0" maxOccurs="1" name="TotalMemberCount" type="xs:int" />
    <xs:element minOccurs="0" maxOccurs="1" name="ExternalMemberCount" type="xs:int" />
    <xs:element minOccurs="0" maxOccurs="1" name="MaxMessageSize" type="xs:int" />
    <xs:element minOccurs="0" maxOccurs="1" name="DeliveryRestricted" type="xs:boolean" />
    <xs:element minOccurs="0" maxOccurs="1" name="IsModerated" type="xs:boolean" />
     <xs:element minOccurs="0" maxOccurs="1" name="InvalidRecipient" type="xs:boolean" />
   </xs:sequence>
```
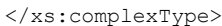

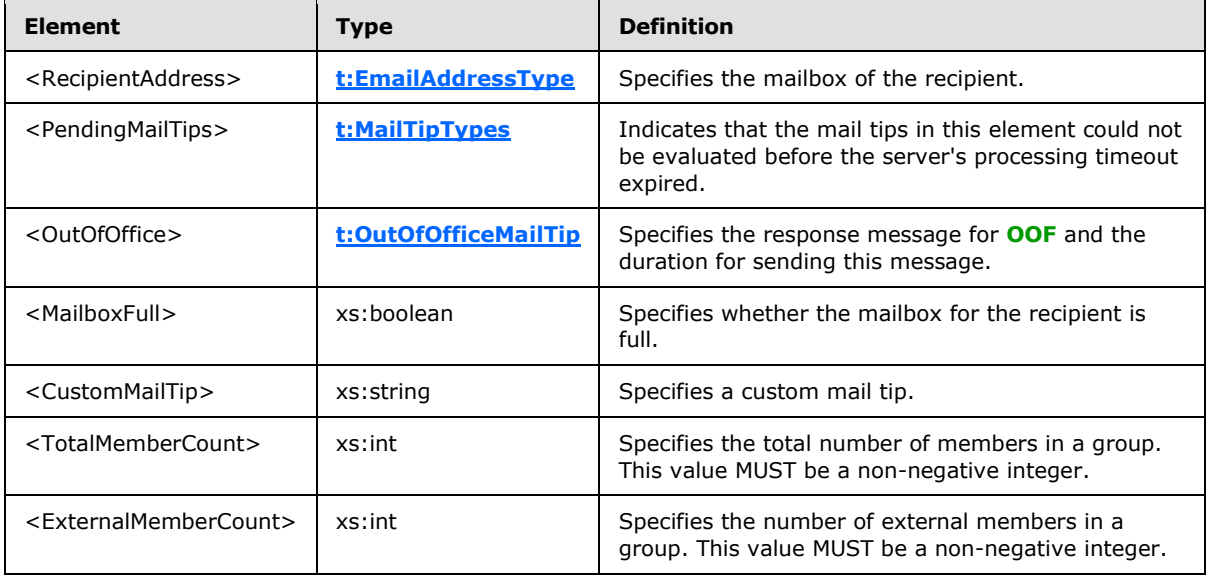

*[MS-OXWMT] — v20100729 Mail Tips Web Service Extensions* 

*Copyright © 2010 Microsoft Corporation.* 

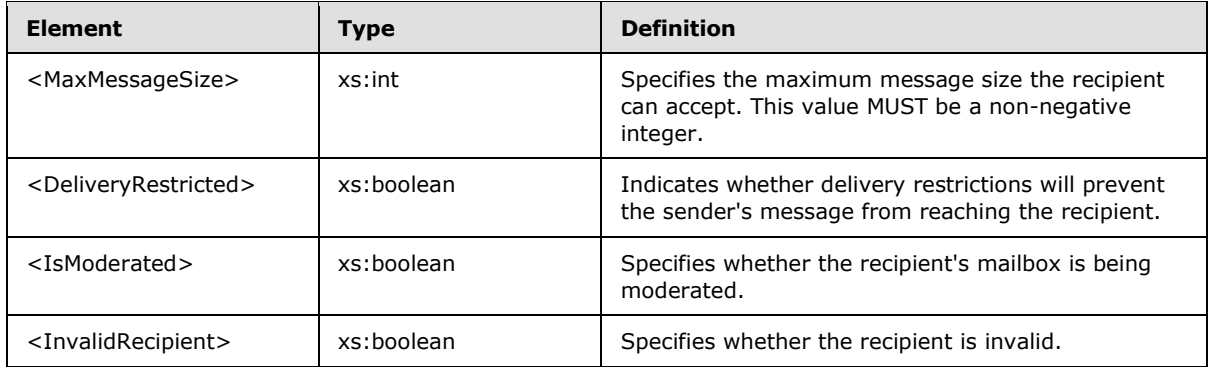

When the <InvalidRecipient> MailTips element is sent by the client to the server, the server will indicate which of the given recipients are invalid. A recipient is considered "invalid" in the following cases:

- The recipient's address has a routing type of "EX" and the recipient does not exist in the directory.
- The recipient's address has a routing type of **[SMTP](%5bMS-OXGLOS%5d.pdf)**, and the **[domain](%5bMS-OXGLOS%5d.pdf)** part of the SMTP address is empty.
- The recipient's address has a routing type of SMTP, and the domain part of the SMTP address is a domain for which the organization is authoritative, and the recipient does not exist in the directory.

### <span id="page-13-0"></span>**3.1.4.1.3.5 m:MailTipsResponseMessageType**

The **MailTipsResponseMessageType** complex type specifies mail tips settings. The **MailTipsResponseMessageType** complex type extends the **ResponseMessageType** complex type [\(\[MS-OXWSCDATA\]](%5bMS-OXWSCDATA%5d.pdf) section 2.2.3.52).

```
<xs:complexType name="MailTipsResponseMessageType">
  <xs:complexContent>
     <xs:extension base="m:ResponseMessageType">
       <xs:sequence>
        <xs:element name="MailTips" type="t:MailTips" minOccurs="0" maxOccurs="1"/>
      </xs:sequence>
    </xs:extension>
   </xs:complexContent>
</xs:complexType>
```
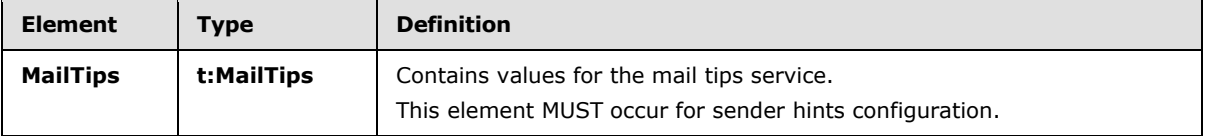

# <span id="page-13-1"></span>**3.1.4.1.3.6 t:OutOfOfficeMailTip**

<span id="page-13-2"></span>The **OutOfOfficeMailTip** complex type contains the response message and a duration time for sending the response message.

<xs:complexType name="OutOfOfficeMailTip">

*[MS-OXWMT] — v20100729 Mail Tips Web Service Extensions* 

*Copyright © 2010 Microsoft Corporation.* 

```
 <xs:sequence>
    <xs:element minOccurs="1" maxOccurs="1" name="ReplyBody" type="t:ReplyBody"/>
     <xs:element minOccurs="0" maxOccurs="1" name="Duration" type="t:Duration"/>
  </xs:sequence>
</xs:complexType>
```
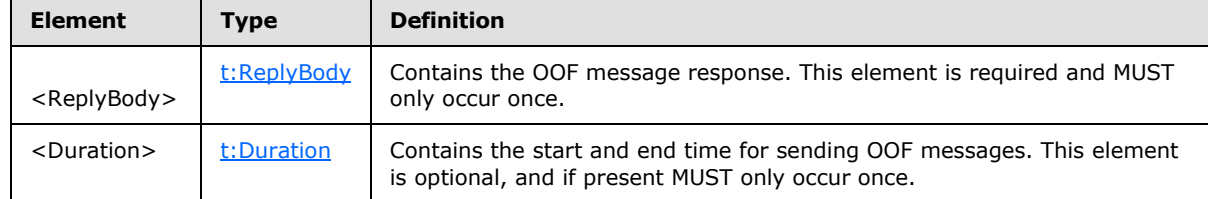

## <span id="page-14-0"></span>**3.1.4.1.3.7 t:ReplyBody**

The **ReplyBody** type specifies the OOF message response.

```
 <xs:complexType name="ReplyBody">
  <xs:sequence>
    <xs:element minOccurs="0" maxOccurs="1" name="Message" type="xs:string" />
  </xs:sequence>
  <xs:attribute ref="xml:lang" use="optional" />
 </xs:complexType>
```
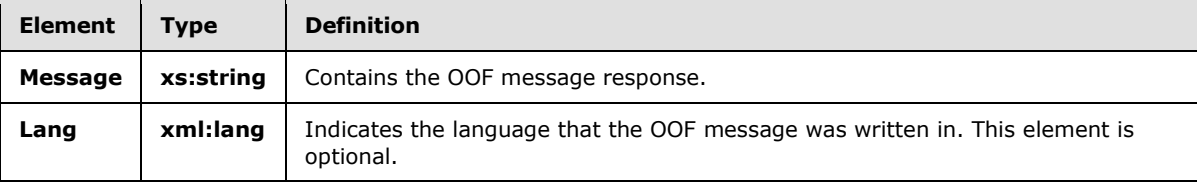

### <span id="page-14-1"></span>**3.1.4.1.4 Simple Types**

The following XML schema simple definitions are specific to this operation.

### <span id="page-14-2"></span>**3.1.4.1.4.1 t:MailTipTypes**

The **MailTipsType** simple type describes the types of mail tips that are supported by the service.

```
<xs:simpleType name="MailTipTypes">
  <xs:list>
     <xs:simpleType>
       <xs:restriction base="xs:string">
         <xs:enumeration value="All" />
         <xs:enumeration value="OutOfOfficeMessage" />
         <xs:enumeration value="MailboxFullStatus" />
         <xs:enumeration value="CustomMailTip" />
        <xs:enumeration value="ExternalMemberCount" />
         <xs:enumeration value="TotalMemberCount" />
         <xs:enumeration value="MaxMessageSize" />
        <xs:enumeration value="DeliveryRestriction" />
        <xs:enumeration value="ModerationStatus" />
         <xs:enumeration value="InvalidRecipient" />
       </xs:restriction>
```
*[MS-OXWMT] — v20100729 Mail Tips Web Service Extensions* 

*Copyright © 2010 Microsoft Corporation.* 

 </xs:simpleType> </xs:list> </xs:simpleType>

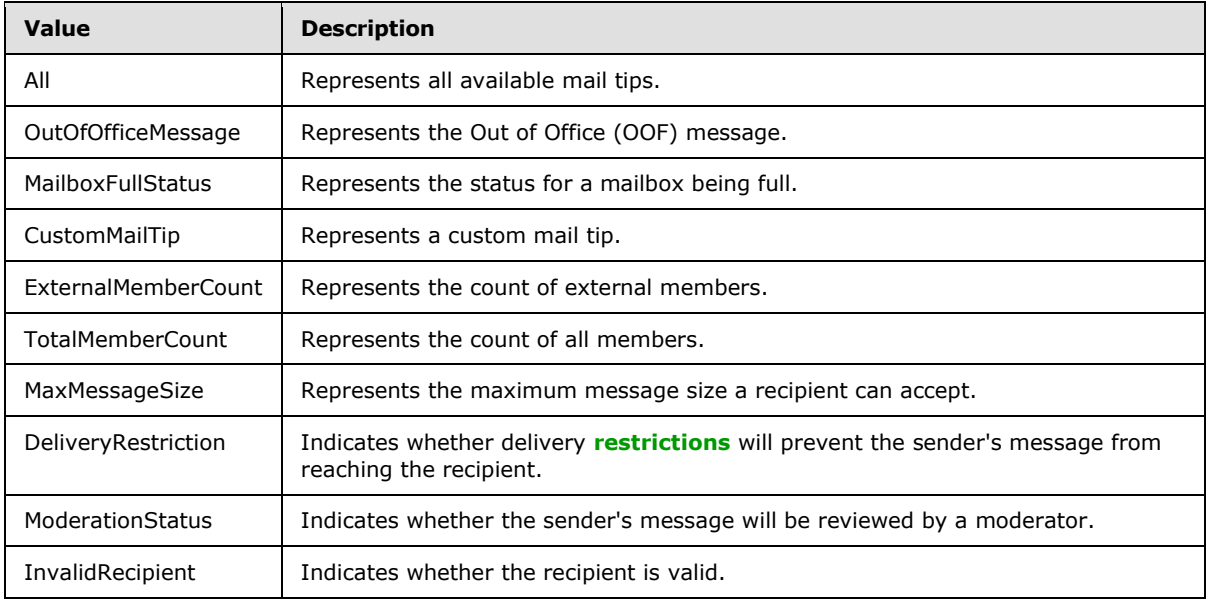

When the InvalidRecipient **MailTipsType** is sent by the client to the server, the server will indicate which of the given recipients are invalid. A recipient is considered "invalid" in the following cases:

- The recipient's address has a routing type of "EX" and the recipient does not exist in the directory.
- The recipient's address has a routing type of SMTP, and the domain part of the SMTP address is empty.
- The recipient's address has a routing type of SMTP, and the domain part of the SMTP address is a domain for which the organization is authoritative, and the recipient does not exist in the directory.

# <span id="page-15-0"></span>**3.1.4.1.5 Attributes**

This specification does not define any specific XML schema attribute definitions for this operation.

### <span id="page-15-1"></span>**3.1.4.1.6 Groups**

This specification does not define any specific XML schema group definitions for this operation.

### <span id="page-15-2"></span>**3.1.4.1.7 Attribute Groups**

This specification does not define any specific XML schema attribute group definitions for this operation.

### <span id="page-15-3"></span>**3.1.5 Timer Events**

None.

*[MS-OXWMT] — v20100729 Mail Tips Web Service Extensions* 

*Copyright © 2010 Microsoft Corporation.* 

# <span id="page-16-0"></span>**3.1.6 Other Local Events**

<span id="page-16-8"></span>None.

## <span id="page-16-1"></span>**3.2 Client Details**

The client side of this protocol is simply a pass-through. That is, no additional timers or other state is required on the client side of this protocol. Calls made by the higher-layer protocol or application are passed directly to the transport, and the results that are returned by the transport are passed directly back to the higher-layer protocol or application.

## <span id="page-16-2"></span>**3.2.1 Abstract Data Model**

None.

# <span id="page-16-3"></span>**3.2.2 Timers**

None.

## <span id="page-16-4"></span>**3.2.3 Initialization**

None.

## <span id="page-16-5"></span>**3.2.4 Message Processing Events and Sequencing Rules**

None.

# <span id="page-16-6"></span>**3.2.5 Timer Events**

None.

### <span id="page-16-7"></span>**3.2.6 Other Local Events**

None.

*[MS-OXWMT] — v20100729 Mail Tips Web Service Extensions* 

*Copyright © 2010 Microsoft Corporation.* 

# <span id="page-17-0"></span>**4 Protocol Examples**

## <span id="page-17-1"></span>**4.1 GetMailTips Request**

<span id="page-17-3"></span>The following example shows how to get mail tips for a user.

```
<?xml version="1.0" encoding="utf-8" ?>
<soap:Envelope xmlns:xsi="http://www.w3.org/2001/XMLSchema-instance"
                xmlns:xsd="http://www.w3.org/2001/XMLSchema"
                xmlns:soap="http://schemas.xmlsoap.org/soap/envelope/"
                xmlns:t="http://schemas.microsoft.com/exchange/services/2006/types">
   <soap:Header>
     <t:RequestServerVersion Version="Exchange2010" />
   </soap:Header>
   <soap:Body>
     <GetMailTips xmlns="http://schemas.microsoft.com/exchange/services/2006/messages">
       <SendingAs>
         <t:EmailAddress> user1@contoso.com </t:EmailAddress>
         <t:RoutingType>SMTP</t:RoutingType>
       </SendingAs>
       <Recipients>
         <t:Mailbox>
           <t:EmailAddress> user2@contoso.com </t:EmailAddress>
           <t:RoutingType>SMTP</t:RoutingType>
         </t:Mailbox>
       </Recipients>
       <MailTipsRequested>All</MailTipsRequested>
     </GetMailTips>
   </soap:Body>
```
# <span id="page-17-2"></span>**4.2 GetMailTips Response**

</soap:Envelope>

The following is an example of a successful response from the **GetMailTips** service.

```
<?xml version="1.0" encoding="utf-8"?>
<s:Envelope xmlns:s="http://schemas.xmlsoap.org/soap/envelope/">
   <s:Header>
     <h:ServerVersionInfo MajorVersion="14" MinorVersion="0" MajorBuildNumber="536" 
MinorBuildNumber="0" Version="Exchange2010"
                          xmlns:h="http://schemas.microsoft.com/exchange/services/2006/types"
                         xmlns="http://schemas.microsoft.com/exchange/services/2006/types"
                         xmlns:xsi="http://www.w3.org/2001/XMLSchema-instance"
                         xmlns:xsd="http://www.w3.org/2001/XMLSchema"/>
  </s:Header>
   <s:Body xmlns:xsi="http://www.w3.org/2001/XMLSchema-instance" 
xmlns:xsd="http://www.w3.org/2001/XMLSchema">
     <GetMailTipsResponse ResponseClass="Success" 
xmlns="http://schemas.microsoft.com/exchange/services/2006/messages">
       <ResponseCode>NoError</ResponseCode>
       <ResponseMessages>
         <MailTipsResponseMessageType ResponseClass="Success">
           <ResponseCode>NoError</ResponseCode>
           <m:MailTips xmlns:m="http://schemas.microsoft.com/exchange/services/2006/messages">
```
*[MS-OXWMT] — v20100729 Mail Tips Web Service Extensions* 

*Copyright © 2010 Microsoft Corporation.* 

```
 <t:RecipientAddress 
xmlns:t="http://schemas.microsoft.com/exchange/services/2006/types">
               <t:Name/>
               <t:EmailAddress>user2@contoso.com</t:EmailAddress>
               <t:RoutingType>SMTP</t:RoutingType>
             </t:RecipientAddress>
             <t:PendingMailTips 
xmlns:t="http://schemas.microsoft.com/exchange/services/2006/types"/>
             <t:OutOfOffice 
xmlns:t="http://schemas.microsoft.com/exchange/services/2006/types">
               <t:ReplyBody>
                 <t:Message/>
               </t:ReplyBody>
             </t:OutOfOffice>
             <t:MailboxFull 
xmlns:t="http://schemas.microsoft.com/exchange/services/2006/types">false</t:MailboxFull>
             <t:CustomMailTip 
xmlns:t="http://schemas.microsoft.com/exchange/services/2006/types">Hello World 
Mailtips</t:CustomMailTip>
             <t:TotalMemberCount 
xmlns:t="http://schemas.microsoft.com/exchange/services/2006/types">1</t:TotalMemberCount>
             <t:ExternalMemberCount 
xmlns:t="http://schemas.microsoft.com/exchange/services/2006/types">0</t:ExternalMemberCount>
            <t:MaxMessageSize 
xmlns:t="http://schemas.microsoft.com/exchange/services/2006/types">10485760</t:MaxMessageSiz
e>
             <t:DeliveryRestricted 
xmlns:t="http://schemas.microsoft.com/exchange/services/2006/types">false</t:DeliveryRestrict
ed>
             <t:IsModerated 
xmlns:t="http://schemas.microsoft.com/exchange/services/2006/types">false</t:IsModerated>
             <t:InvalidRecipient 
xmlns:t="http://schemas.microsoft.com/exchange/services/2006/types">false</t:InvalidRecipient
>
           </m:MailTips>
         </MailTipsResponseMessageType>
       </ResponseMessages>
     </GetMailTipsResponse>
   </s:Body>
</s:Envelope>
```
*[MS-OXWMT] — v20100729 Mail Tips Web Service Extensions* 

*Copyright © 2010 Microsoft Corporation.* 

# <span id="page-19-4"></span><span id="page-19-0"></span>**5 Security**

# <span id="page-19-1"></span>**5.1 Security Considerations for Implementers**

<span id="page-19-3"></span>The Mailtips Extensions to Web Service protocol does not use additional security mechanisms.

# <span id="page-19-2"></span>**5.2 Index of Security Parameters**

None.

*[MS-OXWMT] — v20100729 Mail Tips Web Service Extensions* 

*Copyright © 2010 Microsoft Corporation.* 

# <span id="page-20-0"></span>**6 Appendix A: Full WSDL**

<span id="page-20-3"></span>The following table lists the XML files that are required to implement the functionality that is specified in this document. The contents of each file are included in this section.

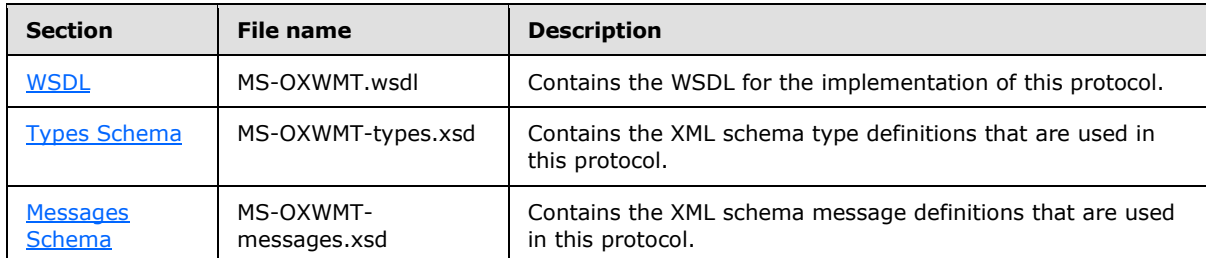

These files need to be placed in a common **[folder](%5bMS-OXGLOS%5d.pdf)** for the WSDL to validate and operate. Also, any schema files that are included in or imported into the MS-OXWMT-types.xsd or MS-OXWMTmessages.xsd schemas need to be placed in the common folder with the files.

### <span id="page-20-1"></span>**6.1 WSDL**

<span id="page-20-2"></span>This section contains the contents of the MS-OXWMT.wsdl file.

```
<?xml version="1.0" encoding="utf-8"?>
<wsdl:definitions xmlns:soap="http://schemas.xmlsoap.org/wsdl/soap/" 
xmlns:tns="http://schemas.microsoft.com/exchange/services/2006/messages" 
targetNamespace="http://schemas.microsoft.com/exchange/services/2006/messages" 
xmlns:wsdl="http://schemas.xmlsoap.org/wsdl/" 
xmlns:t="http://schemas.microsoft.com/exchange/services/2006/types">
<wsdl:types>
<xs:schema id="messages" elementFormDefault="qualified" version="Exchange2010" 
xmlns:xs="http://www.w3.org/2001/XMLSchema" 
targetNamespace="http://schemas.microsoft.com/exchange/services/2006/messages">
<xs:include schemaLocation="MS-OXWMT-messages.xsd"/>
</xs:schema>
</wsdl:types>
<wsdl:message name="GetMailTipsSoapIn">
<wsdl:part name="request" element="tns:GetMailTips"/>
<wsdl:part name="RequestVersion" element="t:RequestServerVersion"/>
<wsdl:part name="MailboxCulture" element="t:MailboxCulture"/>
</wsdl:message>
<wsdl:message name="GetMailTipsSoapOut">
<wsdl:part name="GetMailTipsResult" element="tns:GetMailTipsResponse"/>
<wsdl:part name="ServerVersion" element="t:ServerVersionInfo"/>
</wsdl:message>
<wsdl:portType name="ExchangeServicePortType">
<wsdl:operation name="GetMailTips">
<wsdl:input message="tns:GetMailTipsSoapIn"/>
<wsdl:output message="tns:GetMailTipsSoapOut"/>
</wsdl:operation>
</wsdl:portType>
<wsdl:binding name="ExchangeServiceBinding" type="tns:ExchangeServicePortType">
<wsdl:documentation>
<wsi:Claim conformsTo="http://ws-i.org/profiles/basic/1.0" xmlns:wsi="http://ws-
i.org/schemas/conformanceClaim/"/>
</wsdl:documentation>
<soap:binding transport="http://schemas.xmlsoap.org/soap/http" style="document"/>
<wsdl:operation name="GetMailTips">
```
*[MS-OXWMT] — v20100729 Mail Tips Web Service Extensions* 

*Copyright © 2010 Microsoft Corporation.* 

```
<soap:operation 
soapAction="http://schemas.microsoft.com/exchange/services/2006/messages/GetMailTips"/>
<wsdl:input>
<soap:body parts="request" use="literal"/>
<soap:header message="tns:GetMailTipsSoapIn" part="RequestVersion" use="literal"/>
<soap:header message="tns:GetMailTipsSoapIn" part="MailboxCulture" use="literal"/>
</wsdl:input>
<wsdl:output>
<soap:body parts="GetMailTipsResult" use="literal"/>
<soap:header message="tns:GetMailTipsSoapOut" part="ServerVersion" use="literal"/>
</wsdl:output>
</wsdl:operation>
</wsdl:binding>
</wsdl:definitions>
```
#### <span id="page-21-0"></span>**6.2 Types Schema**

<span id="page-21-1"></span>This section contains the contents of the MS-OXWMT-types.xsd file and information about additional files that this schema file requires to operate correctly.

MS-OXWMT-types.xsd includes the files listed in the following table. For the schema file to operate correctly, these files need to be present in the folder that contains the WSDL, types schema, and messages schema files for this protocol.

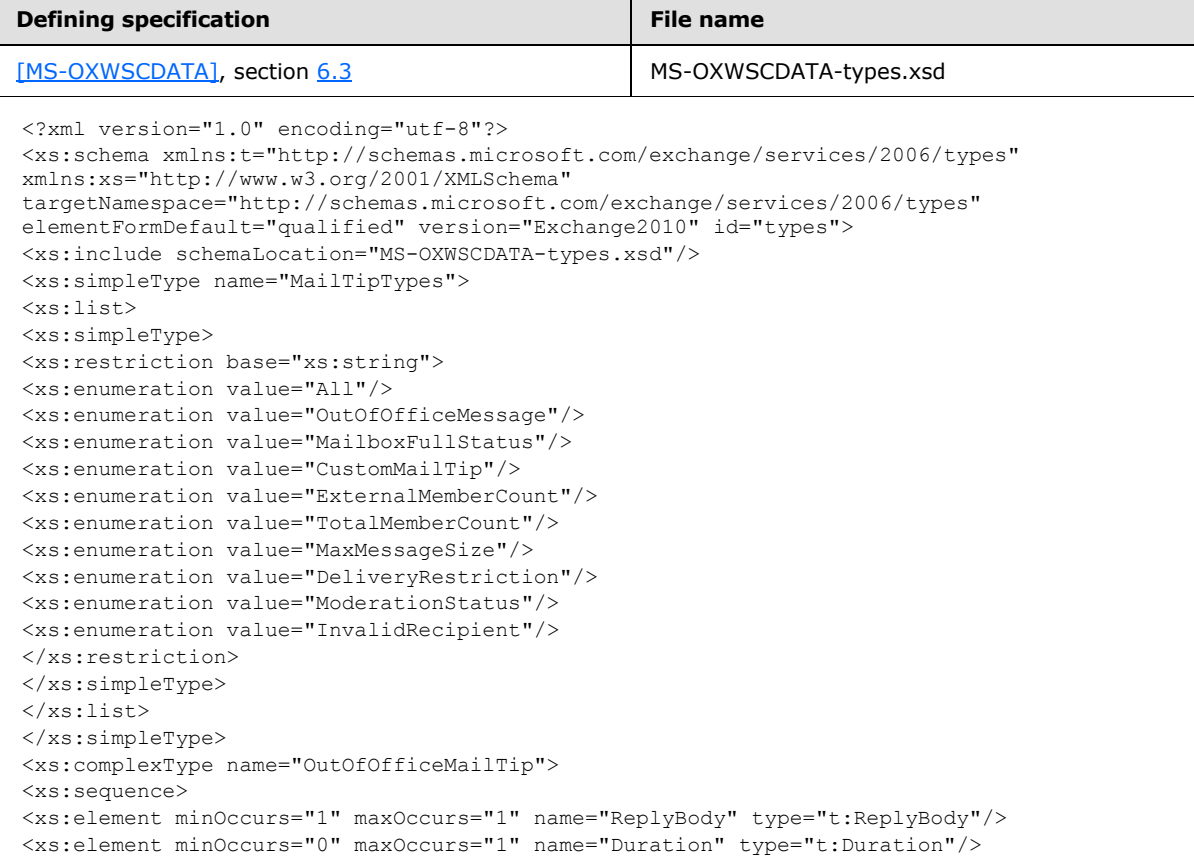

*[MS-OXWMT] — v20100729 Mail Tips Web Service Extensions* 

*Copyright © 2010 Microsoft Corporation.* 

```
</xs:sequence>
</xs:complexType>
<xs:complexType name="MailTips">
<xs:sequence>
<xs:element minOccurs="1" maxOccurs="1" name="RecipientAddress" type="t:EmailAddressType"/>
<xs:element minOccurs="1" maxOccurs="1" name="PendingMailTips" type="t:MailTipTypes"/>
<xs:element minOccurs="0" maxOccurs="1" name="OutOfOffice" type="t:OutOfOfficeMailTip"/>
<xs:element minOccurs="0" maxOccurs="1" name="OutOfOfficeMessage" type="xs:string"/>
<xs:element minOccurs="0" maxOccurs="1" name="MailboxFull" type="xs:boolean"/>
<xs:element minOccurs="0" maxOccurs="1" name="CustomMailTip" type="xs:string"/>
<xs:element minOccurs="0" maxOccurs="1" name="TotalMemberCount" type="xs:int"/>
<xs:element minOccurs="0" maxOccurs="1" name="ExternalMemberCount" type="xs:int"/>
<xs:element minOccurs="0" maxOccurs="1" name="MaxMessageSize" type="xs:int"/>
<xs:element minOccurs="0" maxOccurs="1" name="DeliveryRestricted" type="xs:boolean"/>
<xs:element minOccurs="0" maxOccurs="1" name="IsModerated" type="xs:boolean"/>
<xs:element minOccurs="0" maxOccurs="1" name="InvalidRecipient" type="xs:boolean"/>
</xs:sequence>
</xs:complexType>
</xs:schema>
```
#### <span id="page-22-0"></span>**6.3 Messages Schema**

<span id="page-22-1"></span>This section contains the contents of the MS-OXWMT-messages.xsd file and information about additional files that this schema file requires to operate correctly.

MS-OXWMT- messages.xsd includes the file listed in the following table. For the schema file to operate correctly, this file needs to be in the folder that contains the WSDL, types schema, and messages schema files for this protocol.

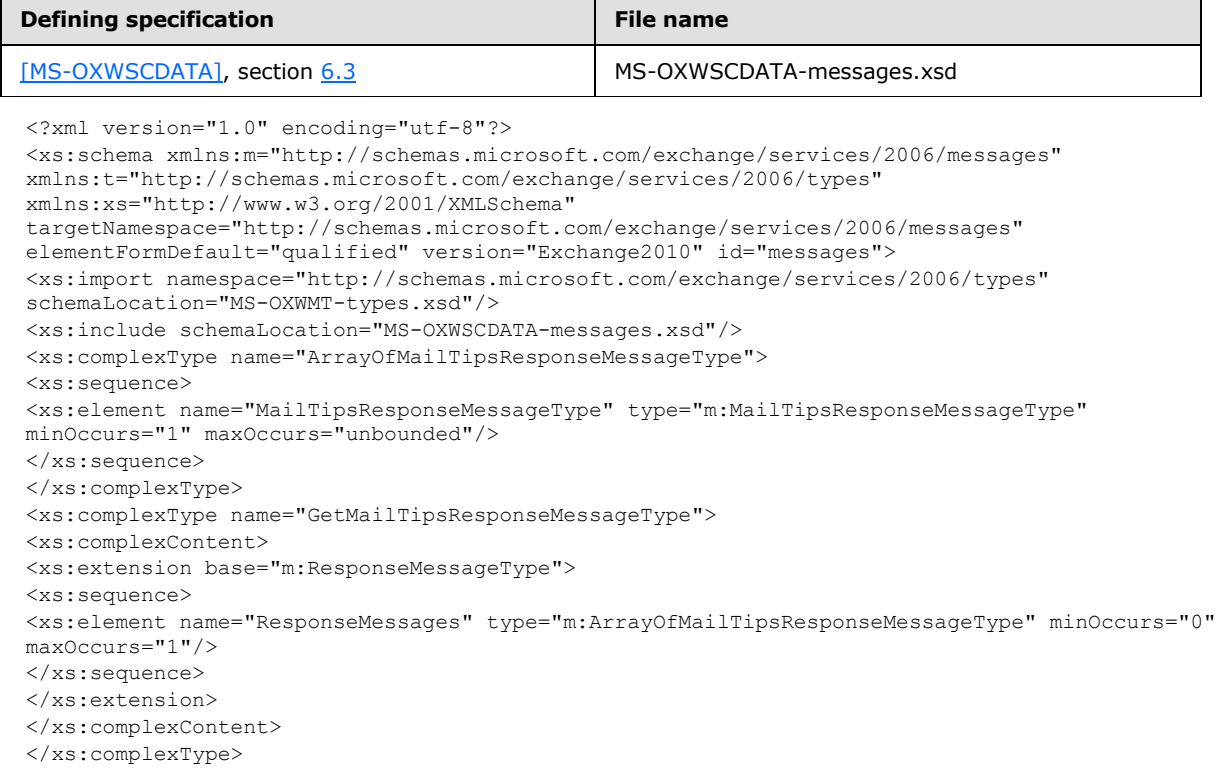

*[MS-OXWMT] — v20100729 Mail Tips Web Service Extensions* 

*Copyright © 2010 Microsoft Corporation.* 

```
<xs:complexType name="GetMailTipsType">
<xs:complexContent>
<xs:extension base="m:BaseRequestType">
<xs:sequence>
<xs:element name="SendingAs" type="t:EmailAddressType" minOccurs="1" maxOccurs="1"/>
<xs:element name="Recipients" type="t:ArrayOfRecipientsType" minOccurs="1" maxOccurs="1"/>
<xs:element name="MailTipsRequested" type="t:MailTipTypes" minOccurs="1" maxOccurs="1"/>
</xs:sequence>
</xs:extension>
</xs:complexContent>
</xs:complexType>
<xs:complexType name="MailTipsResponseMessageType">
<xs:complexContent>
<xs:extension base="m:ResponseMessageType">
<xs:sequence>
<xs:element name="MailTips" type="t:MailTips" minOccurs="0" maxOccurs="1"/>
</xs:sequence>
</xs:extension>
</xs:complexContent>
</xs:complexType>
<xs:element name="GetMailTipsResponse" type="m:GetMailTipsResponseMessageType"/>
<xs:element name="GetMailTips" type="m:GetMailTipsType"/>
</xs:schema>
```
*[MS-OXWMT] — v20100729 Mail Tips Web Service Extensions* 

*Copyright © 2010 Microsoft Corporation.* 

# <span id="page-24-0"></span>**7 Appendix B: Product Behavior**

<span id="page-24-1"></span>The information in this specification is applicable to the following Microsoft products:

- Microsoft® Exchange Server 2010
- Microsoft® Outlook® 2010

Exceptions, if any, are noted below. If a service pack number appears with the product version, behavior changed in that service pack. The new behavior also applies to subsequent service packs of the product unless otherwise specified. If a product edition appears with the product version, behavior is different in that product edition.

Unless otherwise specified, any statement of optional behavior in this specification prescribed using the terms SHOULD or SHOULD NOT implies product behavior in accordance with the SHOULD or SHOULD NOT prescription. Unless otherwise specified, the term MAY implies that product does not follow the prescription.

*[MS-OXWMT] — v20100729 Mail Tips Web Service Extensions* 

*Copyright © 2010 Microsoft Corporation.* 

# <span id="page-25-0"></span>**8 Change Tracking**

<span id="page-25-1"></span>This section identifies changes that were made to the [MS-OXWMT] protocol document between the May 2010 and August 2010 releases. Changes are classified as New, Major, Minor, Editorial, or No change.

The revision class **New** means that a new document is being released.

The revision class **Major** means that the technical content in the document was significantly revised. Major changes affect protocol interoperability or implementation. Examples of major changes are:

- A document revision that incorporates changes to interoperability requirements or functionality.
- An extensive rewrite, addition, or deletion of major portions of content.
- The removal of a document from the documentation set.
- Changes made for template compliance.

The revision class **Minor** means that the meaning of the technical content was clarified. Minor changes do not affect protocol interoperability or implementation. Examples of minor changes are updates to clarify ambiguity at the sentence, paragraph, or table level.

The revision class **Editorial** means that the language and formatting in the technical content was changed. Editorial changes apply to grammatical, formatting, and style issues.

The revision class **No change** means that no new technical or language changes were introduced. The technical content of the document is identical to the last released version, but minor editorial and formatting changes, as well as updates to the header and footer information, and to the revision summary, may have been made.

Major and minor changes can be described further using the following change types:

- New content added.
- **Content updated.**
- Content removed.
- New product behavior note added.
- **Product behavior note updated.**
- **Product behavior note removed.**
- New protocol syntax added.
- **Protocol syntax updated.**
- **Protocol syntax removed.**
- New content added due to protocol revision.
- Content updated due to protocol revision.
- Content removed due to protocol revision.
- New protocol syntax added due to protocol revision.

*[MS-OXWMT] — v20100729 Mail Tips Web Service Extensions* 

*Copyright © 2010 Microsoft Corporation.* 

- **Protocol syntax updated due to protocol revision.**
- **Protocol syntax removed due to protocol revision.**
- New content added for template compliance.
- Content updated for template compliance.
- **Content removed for template compliance.**
- Obsolete document removed.

Editorial changes are always classified with the change type "Editorially updated."

Some important terms used in the change type descriptions are defined as follows:

- **Protocol syntax** refers to data elements (such as packets, structures, enumerations, and methods) as well as interfaces.
- **Protocol revision** refers to changes made to a protocol that affect the bits that are sent over the wire.

The changes made to this document are listed in the following table. For more information, please contact [protocol@microsoft.com.](mailto:protocol@microsoft.com)

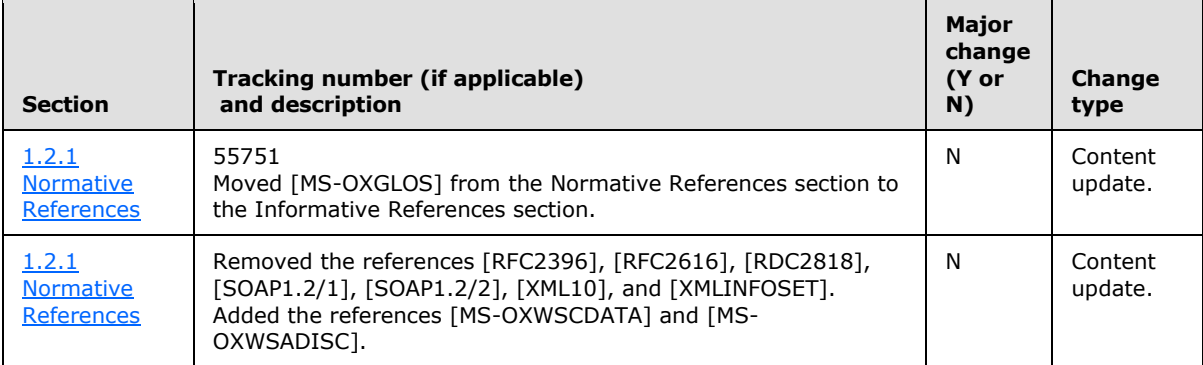

*Copyright © 2010 Microsoft Corporation.* 

# <span id="page-27-0"></span>**9 Index**

#### **A**

Abstract data model [server](#page-9-7) 10 [Applicability](#page-6-5) 7

#### **C**

[Capability negotiation](#page-6-6) 7 [Change tracking](#page-25-1) 26 Client [overview](#page-9-8) 10 [Client details](#page-16-8) 17

## **D**

Data model – abstract [server](#page-9-7) 10

## **E**

[Examples -](#page-17-3) overview 18 [ExchangeServicePortType port type](#page-9-9) 10

#### **F**

Fields [vendor-extensible](#page-6-7) 7 [Full WSDL](#page-20-3) 21

#### **G**

[Glossary](#page-4-5) 5

### **I**

Implementer – [security considerations](#page-19-3) 20 Initialization [server](#page-9-10) 10 [Introduction](#page-4-6) 5

#### **M**

Message processing [server](#page-9-11) 10 Messages [overview](#page-7-8) 8 [syntax](#page-7-9) 8 [transport](#page-7-7) 8

## **N**

[Normative references](#page-4-4) 5

#### **O**

[Overview \(synopsis\)](#page-5-3) 6

# **P**

Port types [ExchangeServicePortType](#page-9-9) 10 [Preconditions](#page-6-8) 7 [Prerequisites](#page-6-8) 7 [Product behavior](#page-24-1) 25

#### **R**

References [normative](#page-4-4) 5 [Relationship to other protocols](#page-5-4) 6

### **S**

**Security** [implementer](#page-19-3) 20 [overview](#page-19-4) 20 Sequencing rules [server](#page-9-11)<sub>10</sub> Server [abstract data model](#page-9-7) 10 [ExchangeServicePortType port type](#page-9-9) 10 [initialization](#page-9-10) 10 [message processing](#page-9-11) 10 [overview](#page-9-8) 10 [sequencing rules](#page-9-11) 10 [timers](#page-9-12) 10 [Standards assignments](#page-6-9) 7 Syntax [messages -](#page-7-9) overview 8

#### **T**

Timers [server](#page-9-12) 10 [Tracking changes](#page-25-1) 26 [Transport](#page-7-7) 8

#### **V**

[Vendor-extensible fields](#page-6-7) 7 [Versioning](#page-6-6) 7

#### **W**

[WSDL](#page-20-3) 21

*[MS-OXWMT] — v20100729 Mail Tips Web Service Extensions* 

*Copyright © 2010 Microsoft Corporation.*